# **Remote Desktop Connection Listen Port Download (2022)**

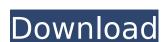

## Remote Desktop Connection Listen Port Crack For PC [2022]

- Windows Firewall exceptions; - Configure port number; - Remote Desktop Connection (RDP) listen port. [1] Use remote Connection preferences from Remote Desktop Assistant; [4] New shortcuts added; [3] Windows Firewall exceptions; [N] Port number configuration. Download Remote Desktop Connection Listen Port, Remote Desktop Connection (RDC) Listen Port is free and it is available for Windows 3.1/Windows 5erver 2018, Windows Server 2012, Windows Server 2012, R2, Windows Server 2016, Windows Server 2016, Windows Server 2018, Windows Server 2018, Windows Server 2012, Windows Server 2012, Windows Server 2016, Windows Server 2016, Windows Server 2016, Windows Server 2016, Windows Server 2016, Windows Server 2016, Windows Server 2016, Windows Server 2016, Windows Server 2016, Windows Server 2016, Windows Server 2018, Windows Server 2012, Windows Server 2012, Windows

### Remote Desktop Connection Listen Port Activation Code With Keygen Download For PC

### **Remote Desktop Connection Listen Port With License Key**

It allows a client to listen for incoming traffic on a specific port. It is used to avoid application-level firewall issues. The purpose of this item is to redirect the port a remote desktop agent is running on to that of the windows firewall. In simple terms, Remote Desktop Connection Listen Port is a pre-configured port setting. To be able to connect to the server, you just have to allow the specific port. By doing this, you will not have to configure the port number separately. A Remote Desktop Connection Listen Port setting is enabled by default. More information Try this link ZMA ZMA (Ocean 1450) is a local mixed-use community in the village of Ocean on Miami's South Beach. ZMA is bordered to the north by the Ocean Drive and to the east by the ocean. The U.S. Census Bureau statistics show that the area of ZMA is approximately 5.5 square miles. Ocean Avenue (US 1) runs from north to south with a one-way northbound and southbound roadway. ZMA consists of two residential communities: Ocean and South Beach. Ocean contains a mix of apartment buildings, townhouses and custom homes. It has a true neighborhood feel. South Beach make the newer community with larger homes and more recent construction. There are a variety of restaurants, cafes, shops, and much more. Restidents are entitled to a membership in Ocean 1450 which grants them access to the pool, fitness center, fishing ponds, and other community amenities. Education ZMA is zoned to the Miami Beach, Plorida Category:Neighborhoods in Miami Beach, Florida Category:Neighborhoods in Miami Beach, Florida Category:1933 establishments in Florida# Contributing Guidelines Welcome to Kubernetes. We are excited about the prospect of this project, and in the interest of fostering an open and welcoming community, we pledge to respect all people who contribute through reporting issues, posting feature requests, updating documentation, submitting pull requests or patches, and other activities. ## Getting Started

#### What's New In Remote Desktop Connection Listen Port?

### **System Requirements For Remote Desktop Connection Listen Port:**

Humble Bundle: - Windows - MacOS X - Linux - And your newest Switch 1.1.1 patch notes ? = major bugfix ? = minor bugfix ? = minor bugfix ? = m

http://nuihoney.com/wp-content/uploads/2022/07/lemomal.pdf

https://www.shopizzo.com/xenarmor-windows-product-key-finder-crack-product-key-full-free-x64-april-2022/

http://sinteg.cat/?p=4214

https://www.folusci.it/wp-content/uploads/2022/07/Glenlay\_Gallery.pdf
https://omorua.com/wp-content/uploads/2022/07/SeoDev\_Synonymizer\_Crack\_\_Free\_Download.pdf
https://www.plori-sifnos.gr/android-status-bar-icons-crack-with-license-key/

https://gecm.es/wp-content/uploads/2022/07/Naruto\_Villages\_Icons\_\_Crack\_\_Torrent\_Free\_Final\_2022.pdf http://yogaapaia.it/archives/35080

https://resistanceschool.info/wp-content/uploads/2022/07/WordPipe.pdf https://asylumtheatre.com/wp-content/uploads/2022/07/FakeFiler.pdf

https://fatburnertech.com/free-qr-creator-crack-download/ https://wakelet.com/wake/gVHkCztRYfgK50SpsuDZl https://eskidiyse.com/index.php/active-directory-explorer-adexplorer/

https://www.travelmindsets.com/twindows7logonbackgroundchanger-crack-free-download-mac-win-updated-2022/

https://www.cameraitacina.com/en/system/files/webform/feedback/viscom-photo.pdf
https://versiis.com/39578/mov-cutter-free-for-windows-2022/
https://www.townofbristolnh.org/sites/g/files/vyhlif2866/f/pages/travel-plan-2019\_with-app.pdf

https://bucatarim.com/mp3guard-mp3-protection-crack-download-2022/

https://rednails.store/geovision-ip-device-utility-with-registration-code-download-final-2022/